# NS0-526<sup>Q&As</sup>

NetApp Certified Implementation Engineer - Data Protection

### Pass NCIE-Data Protection NS0-526 Exam with 100% Guarantee

Free Download Real Questions & Answers PDF and VCE file from:

https://www.leads4pass.com/ns0-526.html

### 100% Passing Guarantee 100% Money Back Assurance

Following Questions and Answers are all new published by NCIE-Data Protection Official Exam Center

Instant Download After Purchase

- 100% Money Back Guarantee
- 😳 365 Days Free Update

Leads4Pass

800,000+ Satisfied Customers

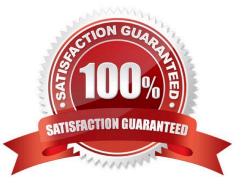

## Leads4Pass

#### **QUESTION 1**

In clustered Data ONTAP, you are creating MirrorAndVault XDP relationships between existing primary and secondary volumes. The Snapshot copy policies have already been created and assigned.

The peering is already established and functional. In clustered Data ONTAP, which three actions should be taken?

(Choose three.)

- A. Add the inter-cluster LIF to the broadcast domain.
- B. Create and initialize the SnapMirrorrelationship.
- C. Set up the retention on the secondary volume.
- D. Create the intercluster LIFs.
- E. Create the transfer policy.

Correct Answer: BCE

#### **QUESTION 2**

Click the Exhibit button. cluster2::>snapmirror show ?nstance Source Path: svm1\_svm1\_vol3 Destination Path: svm1\_2:svm1\_2\_vol2 Relationship Type: DP Relationship Group Type: none SnapMirror Schedule: 5min SnapMirror Policy Type: async-mirror SnapMirror Policy: DPDefault Tries Limit: Throttle (KB/sec): unlimited

Mirror State: Snapmirrored Relationship Status: Idle Last Transfer Type: update Last Transfer Error: Last Transfer Size: 72 KB Last Transfer Network Compression Ratio: 1:1 Last Transfer Duration: 0:0:2 Last Transfer From: svm1:svm1\_vol3 Last Transfer End Timestamp: 09/24 13:10:04 Progress Last Updated: Relationship Capability: 8.2 and above Lag Time: 0:0:55 Number of Successful Updates: 1 Number of Failed Updates: 0 Number of Successful Resyncs: 0 Number of Failed Resyncs: 0 Number of Successful Breaks: 0 Number of Failed Breaks: 0 Total Transfer Bytes: 212992 Total Transfer Time in Seconds: 5 You want to view your SnapMirros relationship to make sure it is up to date. You issue the snapmirror show

?nstance command. Referring to the exhibit, how long has it been since the last SnapMirror update has

successfullyoccurred?

- A. 55 minutes
- B. 55 seconds
- C. 5 minutes
- D. 5 seconds

Correct Answer: B

#### **QUESTION 3**

#### Leads4Pass https://www.leads4pass.com/ns0-526.html 2024 Latest leads4pass NS0-526 PDF and VCE dumps Download

You and other administrators are in the habit of creating FlexClone LUNs and then not deleting them when they are no longer needed. What should you do to help manage space utilization?

- A. Use the flexclone split command.
- B. Use the volume snapshot autodelete modify command.
- C. Configure FlexClone LUNs to automatically be marked for deletion.
- D. Configure FlexClone LUNs to automatically delete when they are one minute older than 30 days.

Correct Answer: B

#### **QUESTION 4**

A customer is using SnapVault to backup Snapshot copies from a primary volume to a secondary volume

on a clustered Data ONTAP system.

The retention on the secondary volumes must be 90 days. Volume autosize and SnapShotAutoDelete have

been enabled for all secondary volumes.

Which two settings will satisfy this requirement? (Choose two.)

- A. Modify the secondary volume with the ?utosize?eset true command.
- B. Modify the secondary volume with the?pace-mgmt-try-first snap\_delete command.
- C. Modify the secondary volume with the ?utosize-increment 5GB command.
- D. Modify the secondary volume with the ?pace-mgmt-try-first volume\_grow command.

Correct Answer: AB

#### **QUESTION 5**

You want to configure peering between two existing ONTAP HA clusters.

- In this scenario, which three steps would you perform to accomplish this task? (Choose three.)
- A. Create a cluster peering relationship.
- B. Create intracluster LIFs.
- C. Create intercluster LIFs.
- D. Create a SVM peering relationship.
- E. Create iSCSI LIFs.
- Correct Answer: ACD

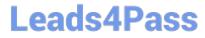

NS0-526 PDF Dumps

NS0-526 VCE Dumps

NS0-526 Braindumps